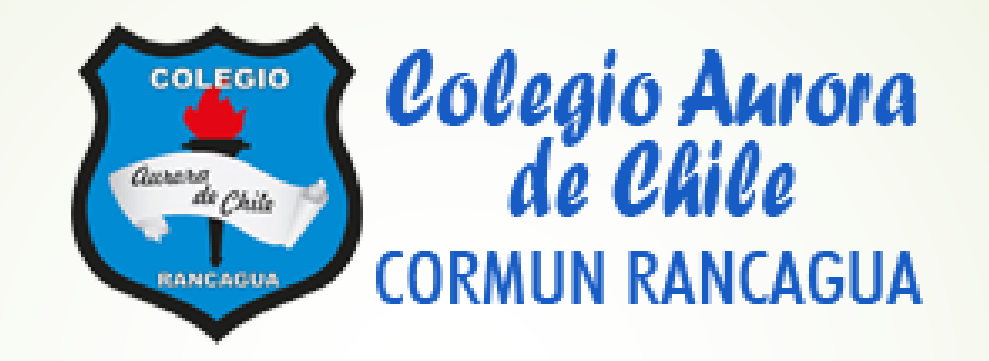

# Semana de trabajo n°32

"Tablas de frecuencias y datos agrupados"

#### Ruta de aprendizaje

- **Saludo**
- Objetivo de la clase
- **Socialización del objetivo**
- **Motivación**
- $\blacksquare$ Inicio
- **Desarrollo**
- Aplicación de conocimientos adquiridos
- Pregunta de cierre (tipo simce)

#### Saludo.

 Estimados estudiantes, a partir de la semana 32, retomamos los contenidos, la cual se trata de tablas de frecuencia, enfocando ambas clases en un trabajo práctico – grupal, la primera clase en la parte teórica y de explicación del trabajo en si, organizaremos los grupos y estableceremos la forma de trabajo, y en la segunda clase, nos enfocaremos directamente en la parte práctica y entrega del mismo trabajo, es decir el cierre de estos contenidos.

#### Objetivo de la clase.

■ Clase 1 y 2: Representar datos obtenidos en una muestra mediante tablas de frecuencias absolutas y relativas, utilizando gráficos apropiados a través de ejercicios propuestos y una actitud de esfuerzo y optimismo frente al aprendizaje. (Trabajo grupal)

#### Inicio de la clase:

❑ Dentro de la organización de datos, durante las clases anteriores, vimos algunas formas:

❑ Las tablas de frecuencias ❑ Los gráficos.

❑ De esta forma, podremos utilizar estos conocimientos en el trabajo que será planteado, es por ello, que debemos recordar algunos conceptos básicos asociados al párrafo anterior.

❑ Con ayuda del docente, repasaremos estos conceptos y cómo llevarlos a la tabla de frecuencia.

❑ Usaremos un conjunto de datos, los cuales deben ser ordenados, llevados a la tabla de frecuencia y finalmente graficados para ser interpretados y expuestos en la siguiente clase.

#### Desarrollo de la clase (recordemos)

Una tabla de frecuencias se utiliza para organizar información de manera resumida y ordenada, y se la considera completa si está formada por:

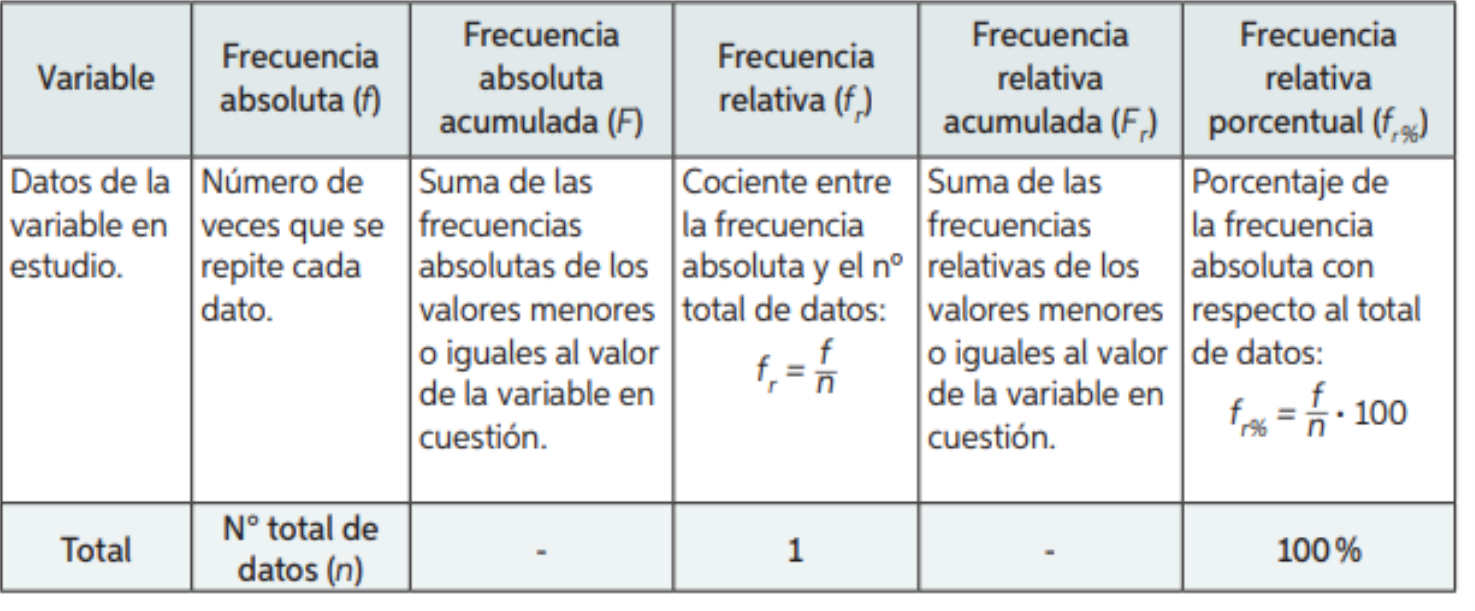

Como ves, la información que encontramos resumida, se puede agrupar en tablas de frecuencia que tiene estos valores.

### Trabajo de clase.

- Para el trabajo, tendrán que organizarse en grupos de 4 a 5 personas, de esta forma, al tener su grupo listo, se les asignará un conjunto de datos, los cuales deben ser organizados en un tabla de frecuencia y posteriormente deberán usar 2 gráficos para representa dicha información.
- Para organizar los grupos de trabajo, podrán ser asignados por el docente o ser elegidos de forma voluntaria.
- Una vez con el grupo listo, los estudiantes deben crear una sesión en meet y compartir el link con el profesor para ir monitoreando el trabajo y resolver dudas.
- La tabla de frecuencia debe ser hecha en un archivo Word, y los gráficos en un archivo Excel.
- Los documentos deben ser subidos a Classroom, NO ENVIADOS A CORREO, ya que desde este mismo medio serán revisados estos archivos.
- Dentro de esta clase, se darán todos los lineamientos, para que el trabajo sea realizado de la manera más óptima.

#### Organización con tus compañeros.

- Para organizar el trabajo con tus compañeros, uno de ellos debe iniciar una sesión en "meet" y el resto debe unirse a dicha sesión.
- Se les asignará un conjunto de datos el cual deben trabajar como grupo.
- Con dichos datos deben trabajar y organizar los datos tal como el profesores lo hará en las siguientes diapositivas.

#### Ejemplo de trabajo.

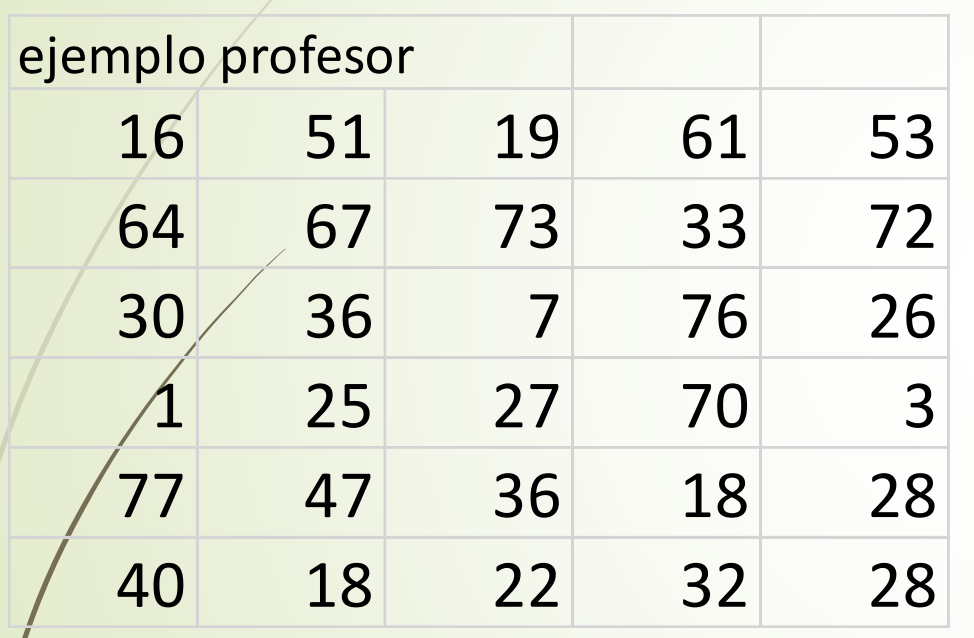

- **Para hacer el trabajo con tus compañeros,** debes tener tus datos asignados.
- **Primero debes ordenarlos de mayor a menor,** posteriormente, tendrán que escribir dichos datos en una tabla de frecuencia, incluyendo todas las frecuencias vistas en clases (absolutas, acumuladas, relativas)
- $\blacksquare$  Tu profesor hará un ejemplo con los datos que a continuación aparecen.

## Organización de datos.

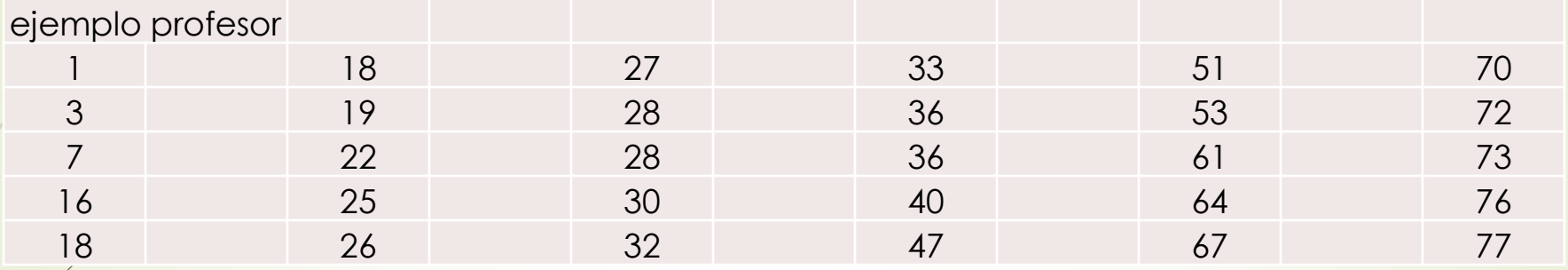

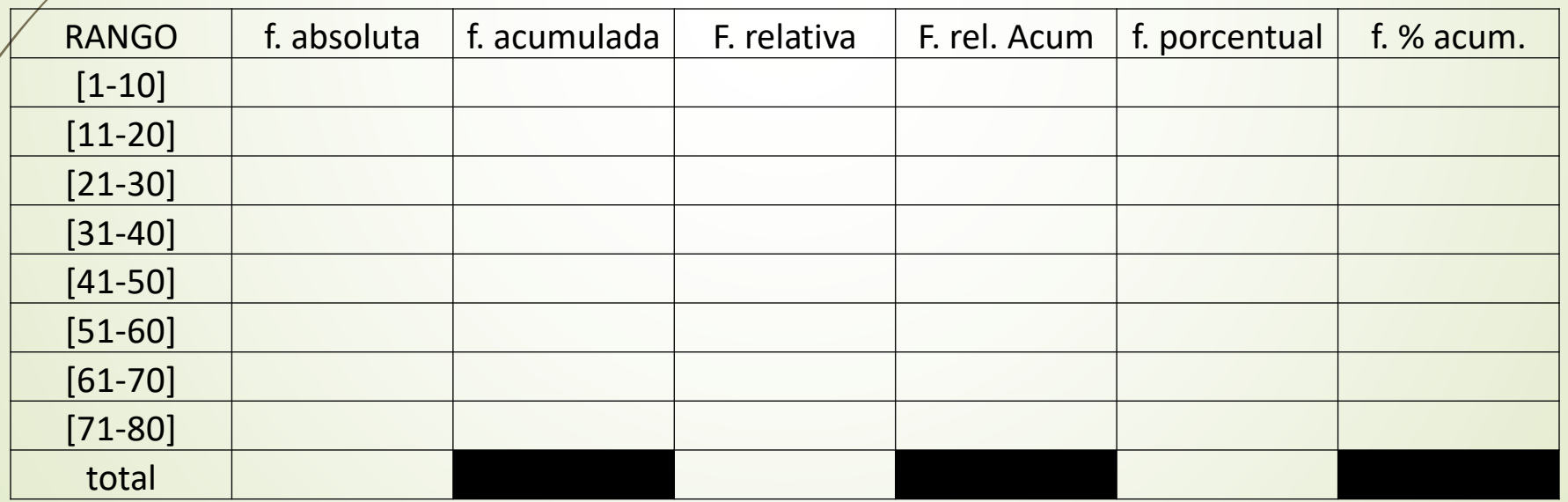

#### Organización de datos.

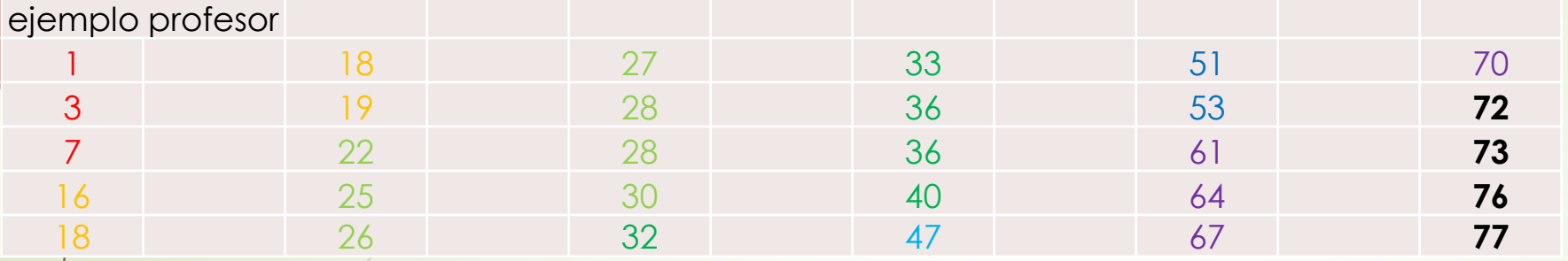

Si te das cuenta, los datos fueron organizados por colores para ubicar las frecuencias absolutas.

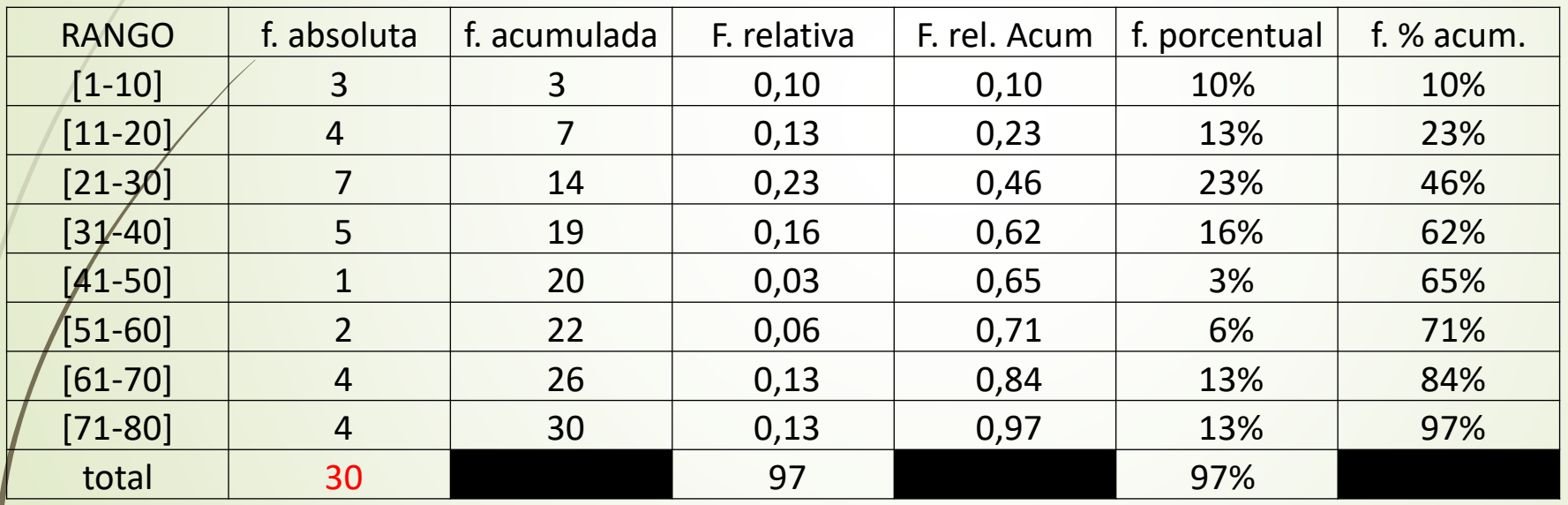

Durante la clase te explicaremos como organizar estos datos.

Es importante decir que deben distribuir el trabajo de forma equitativa, para que todos aporte, uno puede ir ingresando los datos.

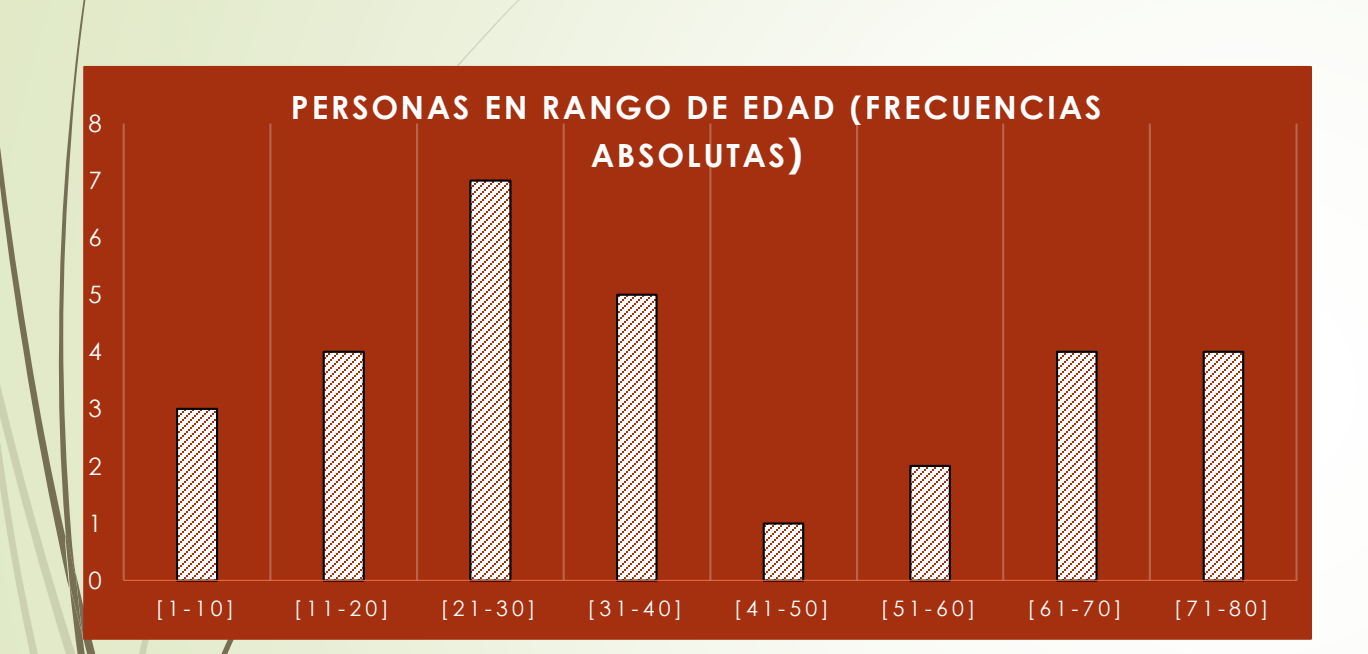

#### $[1-10]$   $[11-20]$   $[21-30]$   $[31-40]$   $[41-50]$   $[51-60]$   $[61-70]$   $[71-80]$

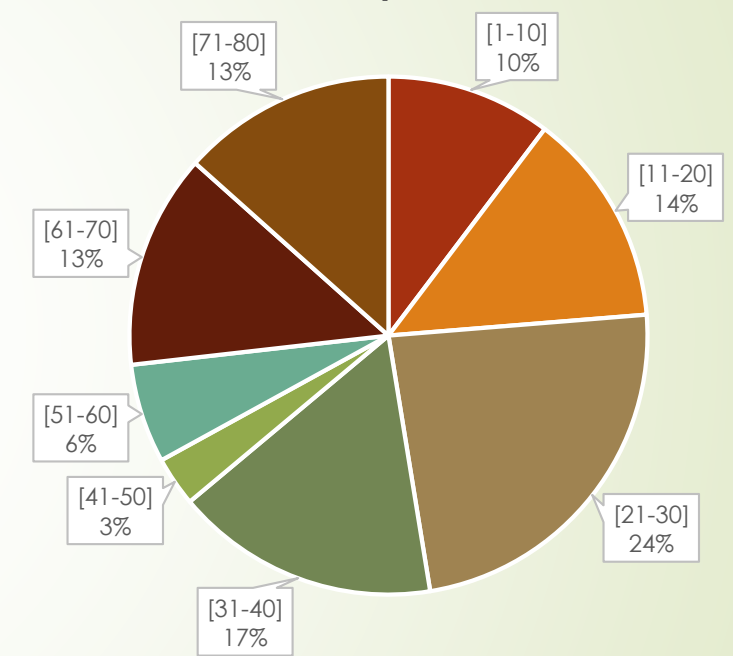

**Frecuencias porcentuales**.

#### Gráficos.

#### Conclusiones

- A partir de los datos obtenidos podemos decir lo siguiente:
- Casi un 50% de las personas tienen entre 1 y 30 años (sacado de la frecuencia % acumulada)
- Hay solo 1 persona que tiene entre 41 y 50 años (sacado de la frecuencia absoluta)
- Entre los grupos de 61 a 70 y 71 a 80 hay la misma cantidad de personas (frecuencias absolutas)
- El grupo más numeroso se encuentra entre 21 y 31 años (Gráfico de barras)
- El grafico circular aproxima los datos para llegar al 100%

#### Plazos de entrega.

- Tienen hasta el día 20 de Octubre para enviar dicha tarea, fecha hasta donde estará abierto Classroom para este objetivo, trabajo entregados con retraso serán evaluados con un 40% menos de puntaje.
- El puntaje obtenido se traducirá en una nota práctica, expresa en porcentaje de 0% al 100%.
- Dicho trabajo se verá reflejado en el informe de rendimiento a la familia.

### Datos del trabajo propuesto.

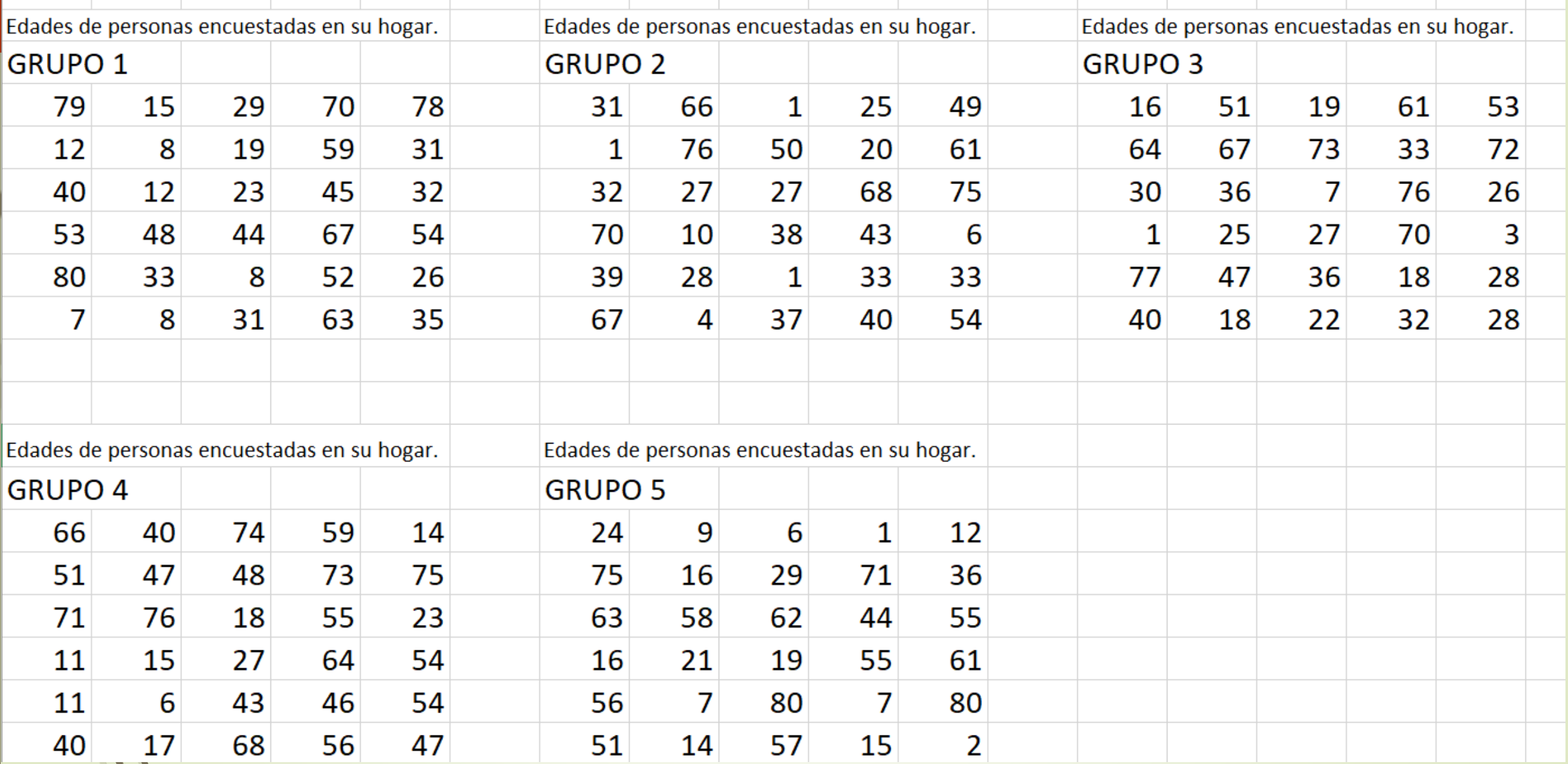

#### Ahora, a trabajar.

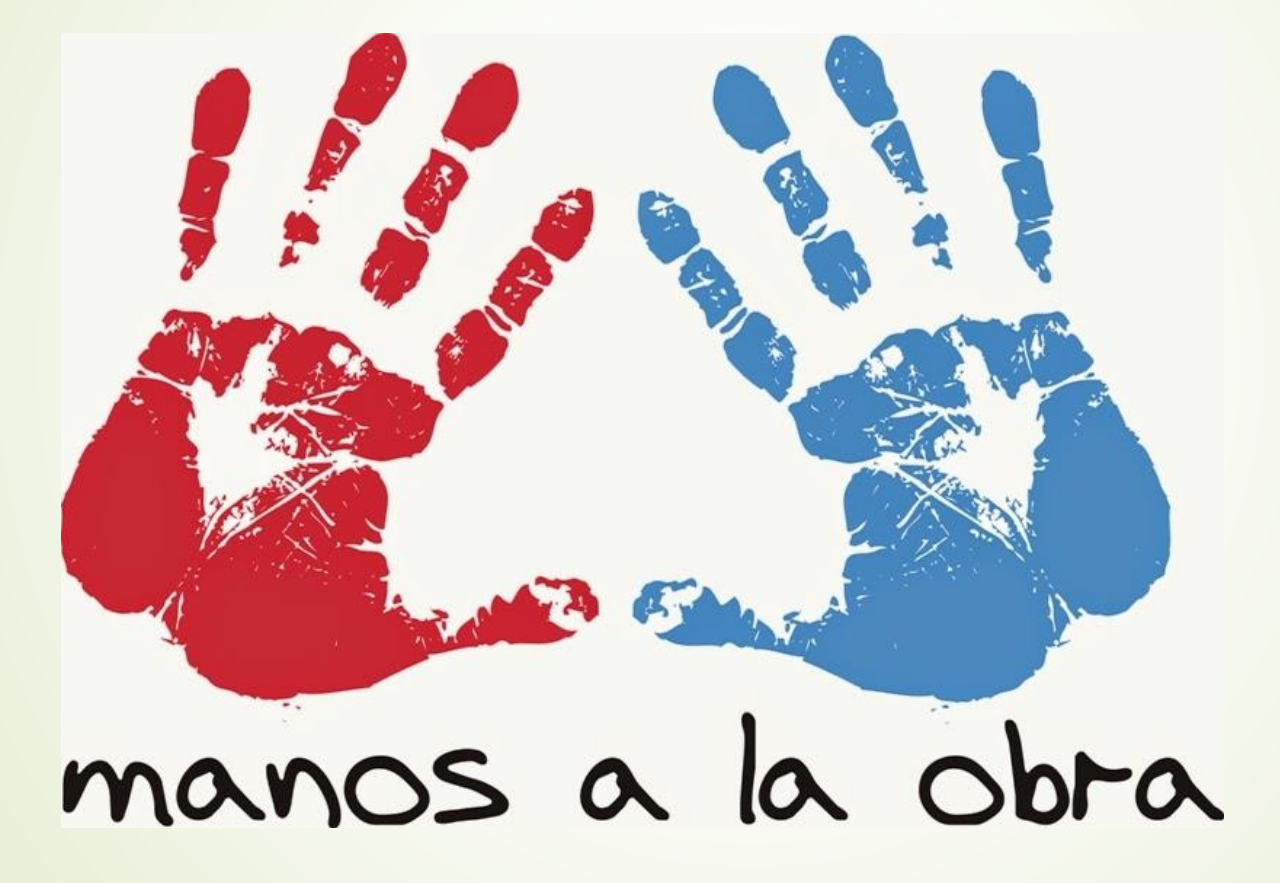

#### Cierre

- Responde las siguientes preguntas:
- 1. ¿Qué se reconoce como frecuencia absoluta y que relación tiene con la frecuencia acumulada?

 2. ¿Qué es la frecuencia relativa y que relación tiene con la frecuencia porcentual?

 3. Indica de que manera podrías organizar los datos que encontramos en el gráfico del inicio.

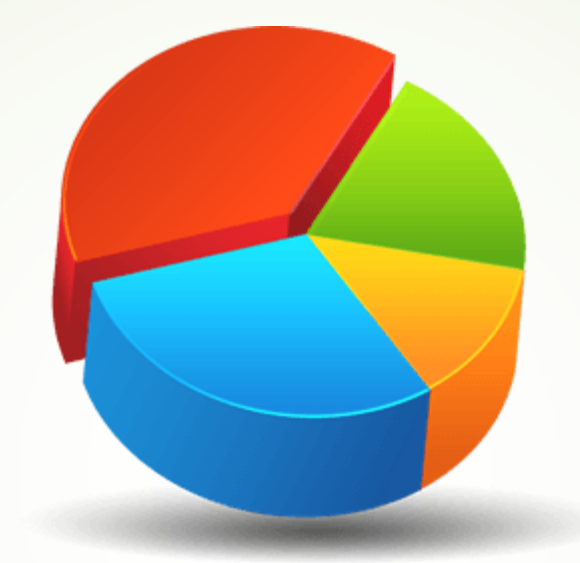

# Felicidades, hemos terminado.

¡Nos vemos en la siguiente clase!